**2 - Comment coder le monde en 0 et 1 ?**

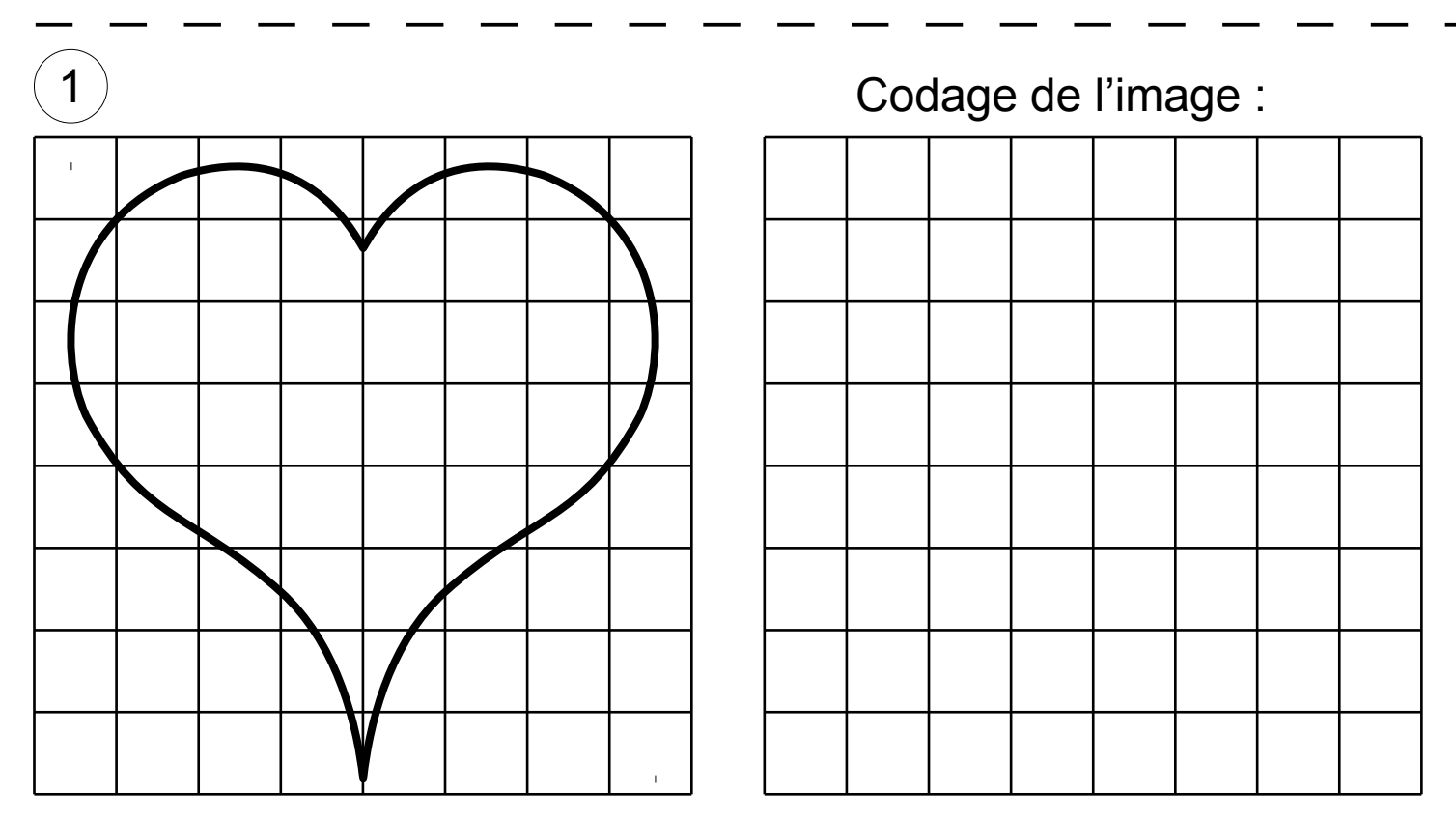

Pour cette image en noir et blanc de ….. pixels, nous avons besoin de ….. octets. Ecrire le codage de l'image :

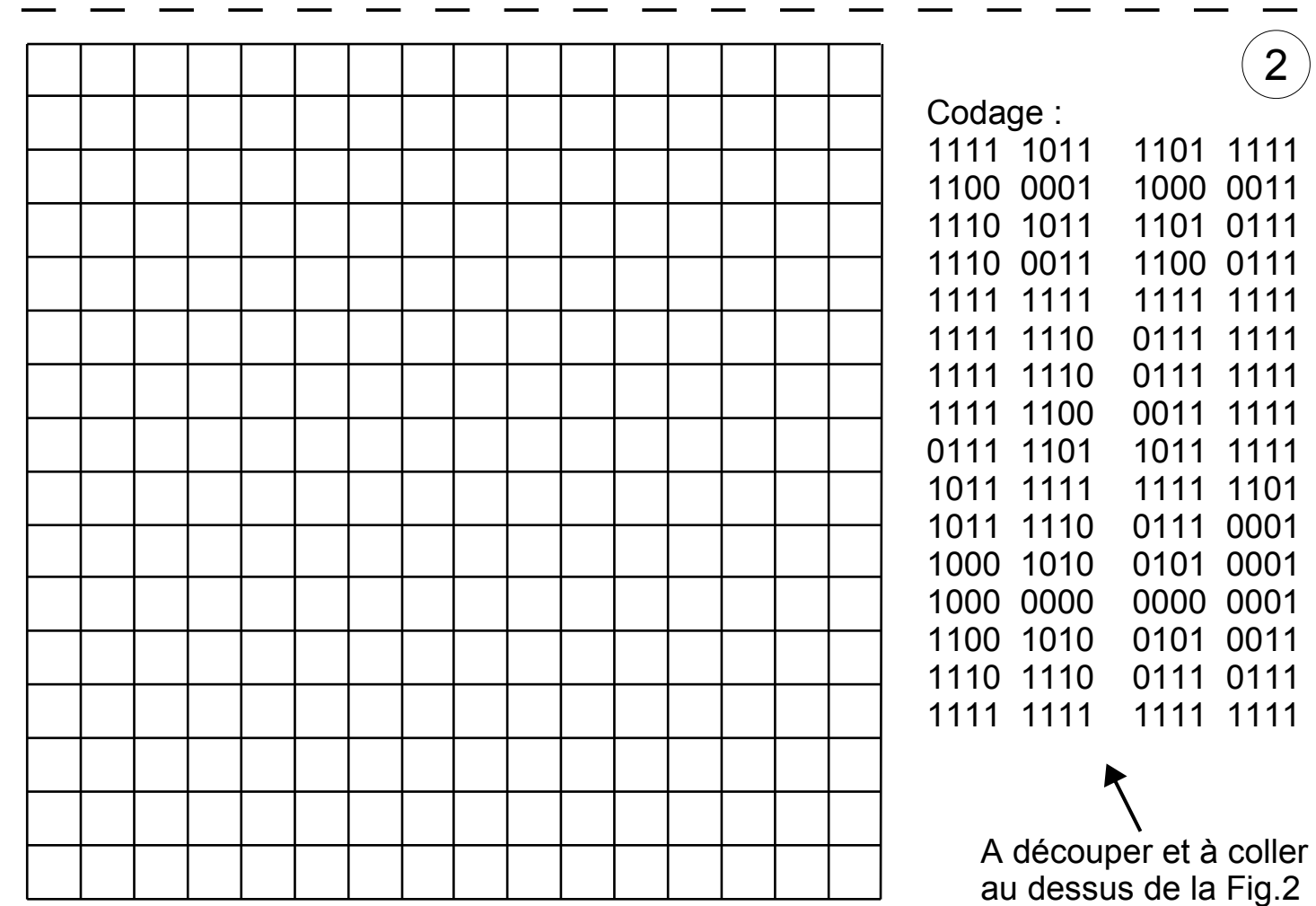

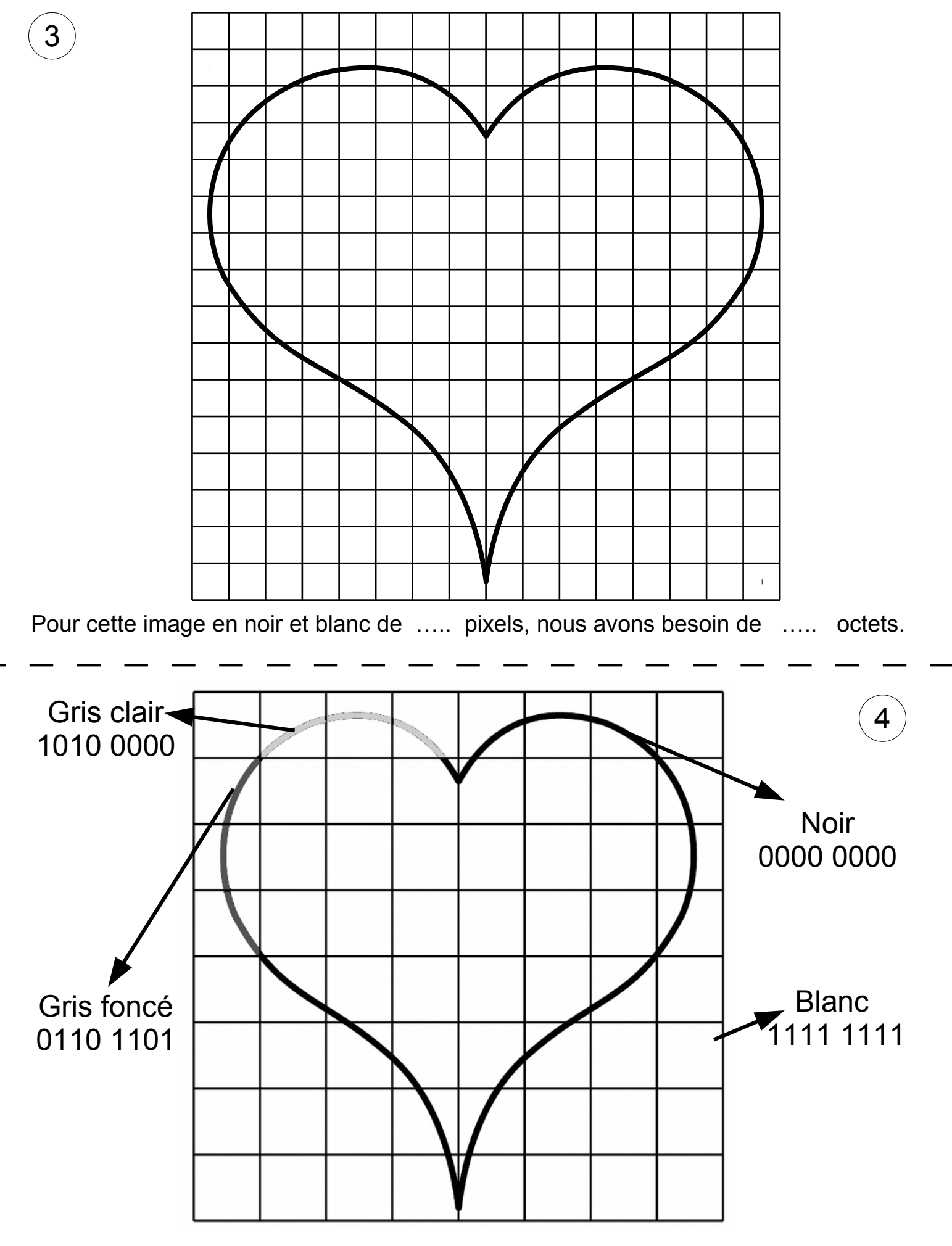

Pour cette image en niveau de gris de ….. pixels, nous avons besoin de ….. octets.

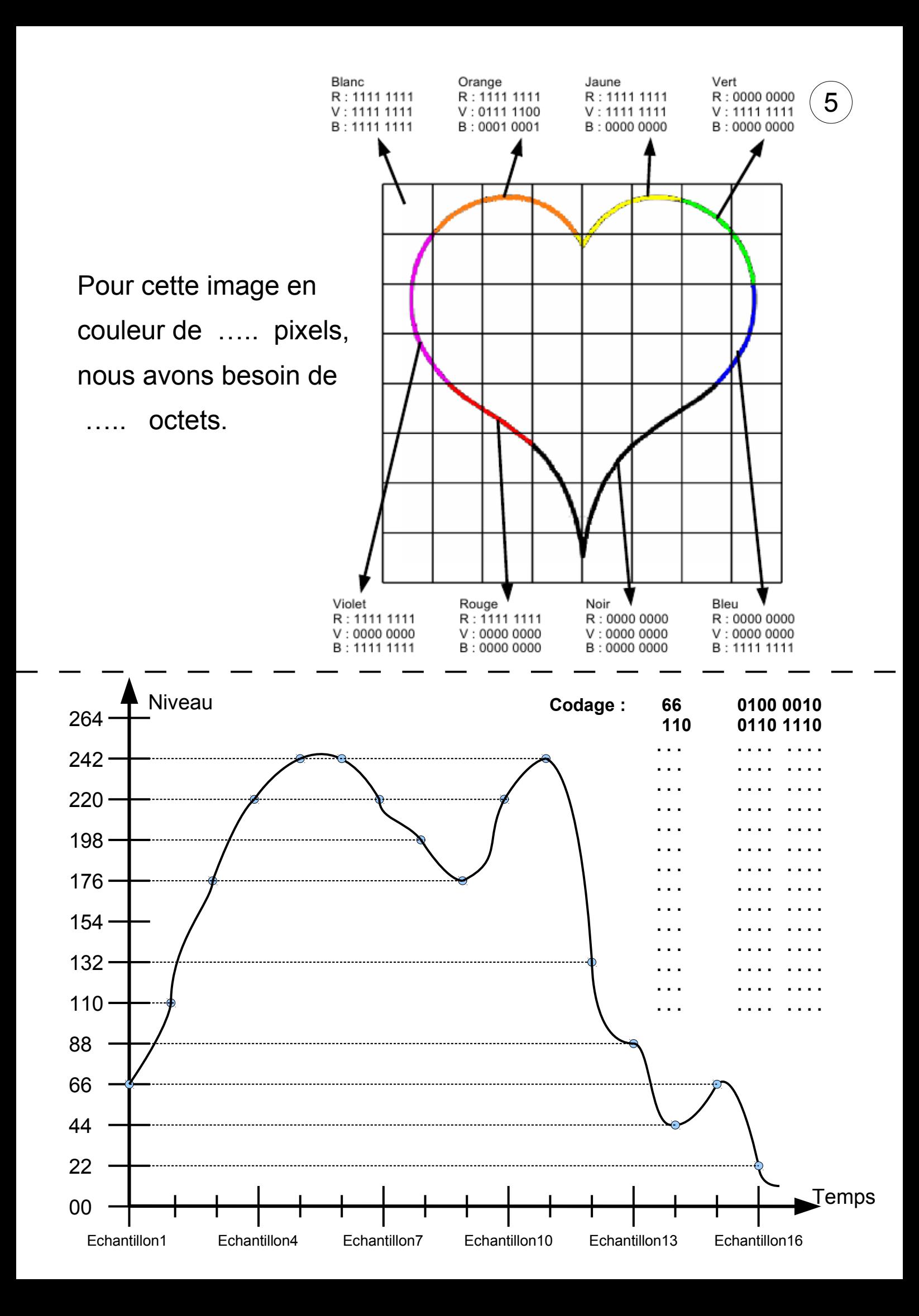